## **DECLARACION JURADA – CAMBIO DE RESTOS**

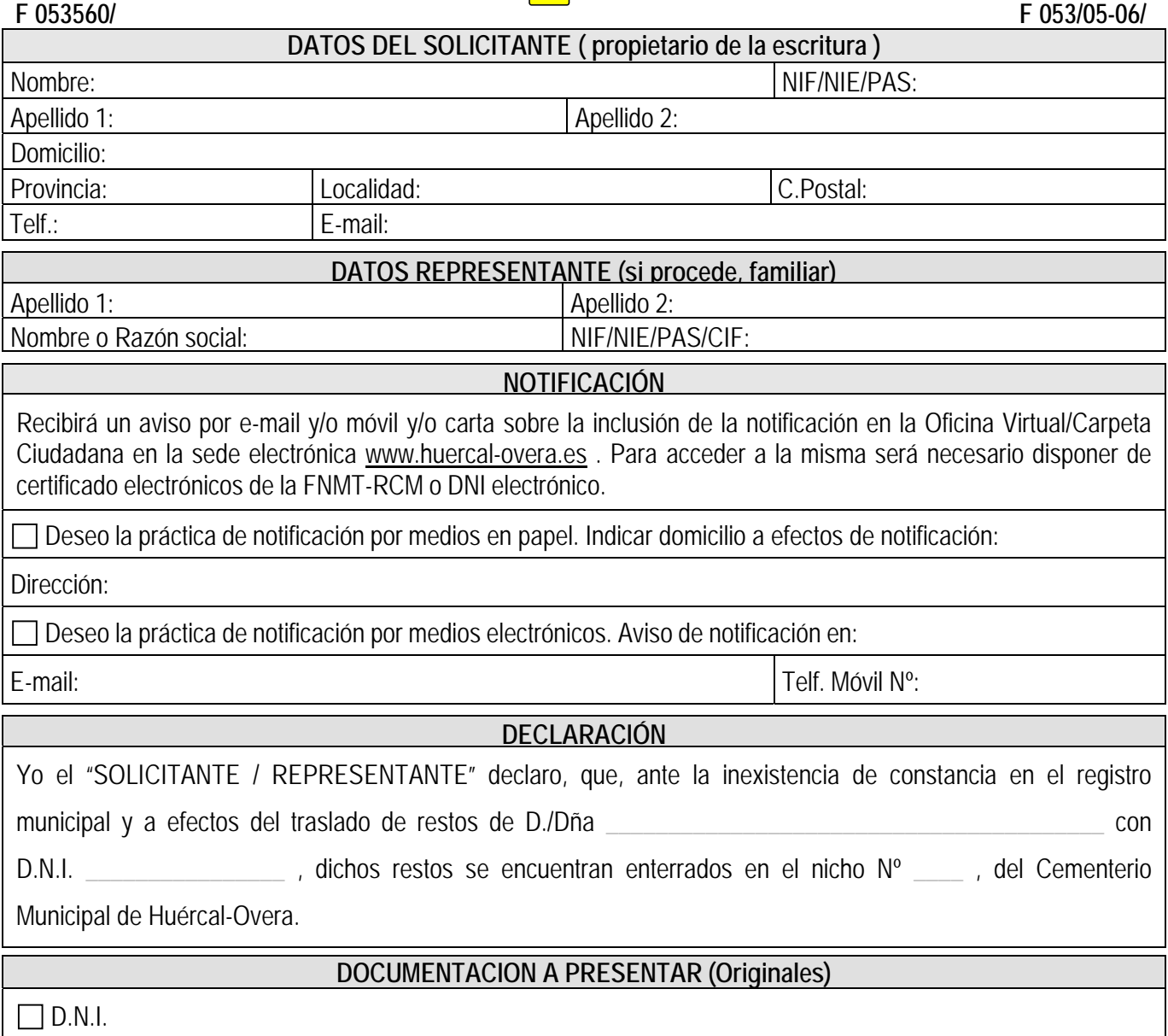

## **Cláusula General:**

De acuerdo con lo dispuesto en el artículo 5 de la Ley Orgánica 15/1999 de Protección de Datos de Carácter Personal, le informamos que los datos personales facilitados se incorporan y mantienen en un fichero titularidad del Excmo. Ayuntamiento de Huércal-Overa, con la finalidad de poder atender su solicitud. Dichos datos serán tratados de manera confidencial, pudiendo ser cedidos solo en los casos previstos en la Ley Orgánica 15/1999 de Protección de Datos de Carácter Personal.

Le comunicamos que puede ejercitar los derechos de acceso, rectificación, cancelación y oposición, en la medida que la Ley lo permita, de sus datos, comunicándolo por escrito a la Secretaría General del Excmo. Ayuntamiento de Huércal-Overa, en la dirección: Avda/ Guillermo Reina, 7 - 04600 Huércal-Overa (Almería), adjuntando copia de documento que acredite su identidad.

El/La abajo firmante declara bajo su responsabilidad, que son ciertos absolutamente todos los datos y documentos presentados cuya información no ha experimentado variación, en veraz y está plenamente vigente, asumiendo las responsabilidades legales en caso contrario.

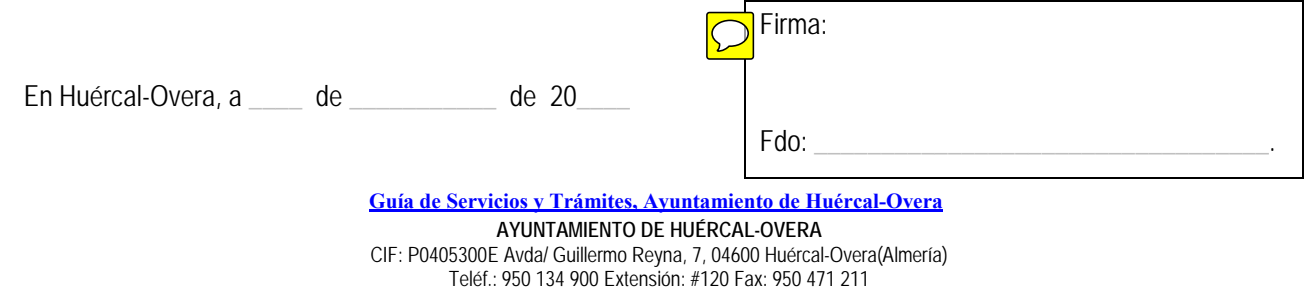

Web: www.huercal-overa.es E-mail: mambiente@huercal-overa.es

v201810 Página 1 de 1